## Turbo-Charging Lemmas on Demand with Don't Care Reasoning

#### Aina Niemetz, Mathias Preiner and Armin Biere

Institute for Formal Models and Verification (FMV) Johannes Kepler University, Linz, Austria <http://fmv.jku.at/>

> FMCAD 2014 October 21 - 24, 2014 Lausanne, Switzerland

## Introduction

### Lemmas on Demand

- so-called lazy SMT approach
- our SMT solver **Boolector** 
	- implements Lemmas on Demand for
	- the quantifier-free theory of
		- fixed-size bit vectors
		- arrays
- recently: Lemmas on Demand for Lambdas [\[DIFTS'13\]](#page-37-0)
	- generalization of Lemmas on Demand for Arrays [\[JSAT'09\]](#page-36-0)
	- arrays represented as uninterpreted functions
	- array operations represented as lambda-terms
	- reads represented as function applications

## Lemmas on Demand Workflow: Original Procedure LOD

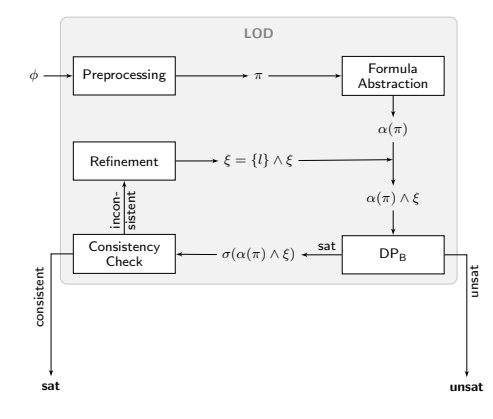

- bit vector formula abstraction (bit vector skeleton)
- enumeration of truth assignments (candidate models)
- iterative refinement with lemmas until convergence

## Lemmas on Demand Workflow: Original Procedure LOD

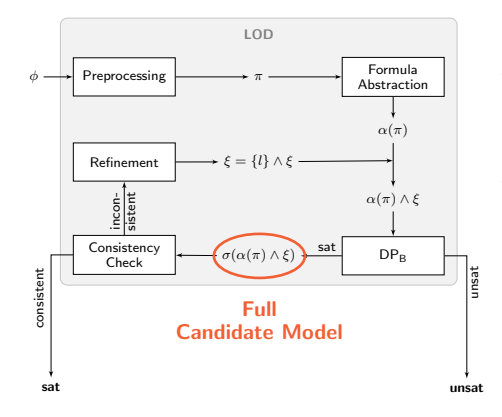

- → each candidate model is a full truth assignment of the formula abstraction
- −→ full candidate model needs to be checked for consistency w.r.t. theories

## Lemmas on Demand Workflow: Original Procedure LOD

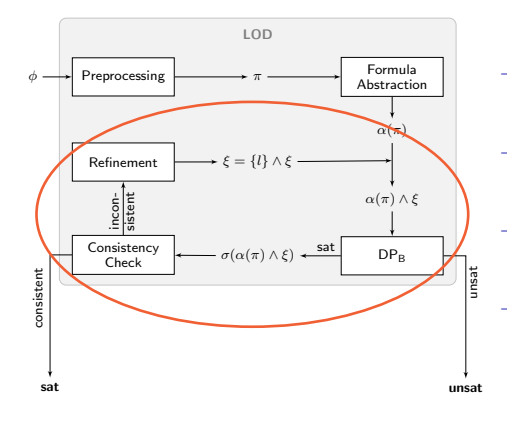

- $→$  abstraction refinement usually the most costly part of LOD
- $\longrightarrow$  cost generally correlates with number of refinements
- $\rightarrow$  checking the full candidate model often not required
	- small subset responsible for satisfying formula abstraction

## Lemmas on Demand Workflow: Optimized Procedure LOD<sub>opt</sub>

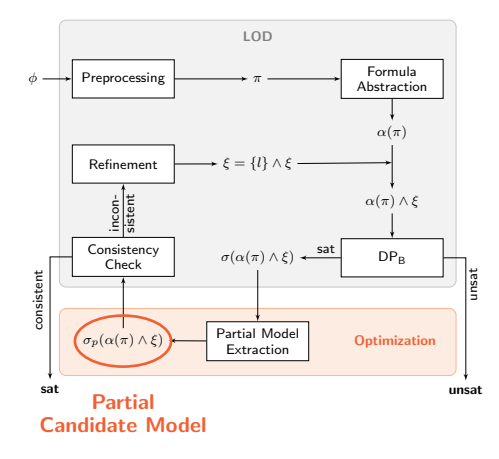

- focus LOD on the relevant parts of the input formula
- exploit a posteriori observability don't cares
- partial model extraction prior to consistency checking
	- subsequently reduces the cost for consistency checking

### Lemmas on Demand Example: Input Formula

Example.  $\psi_1 \equiv i \neq k \wedge (f(i) = e \vee f(k) = v) \wedge v = ite(i = j, e, g(j))$ 

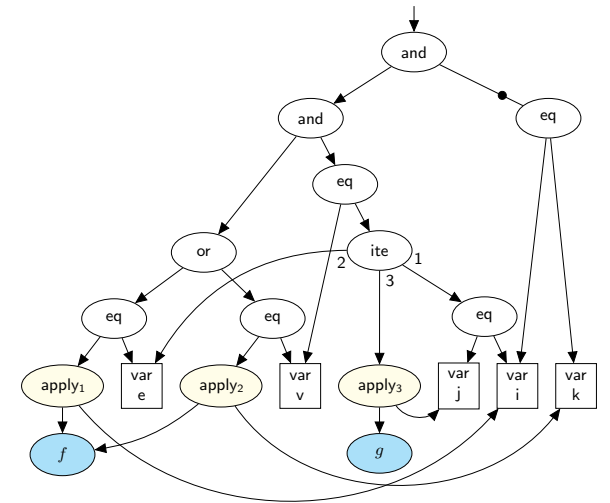

## Example. Bit Vector Skeleton

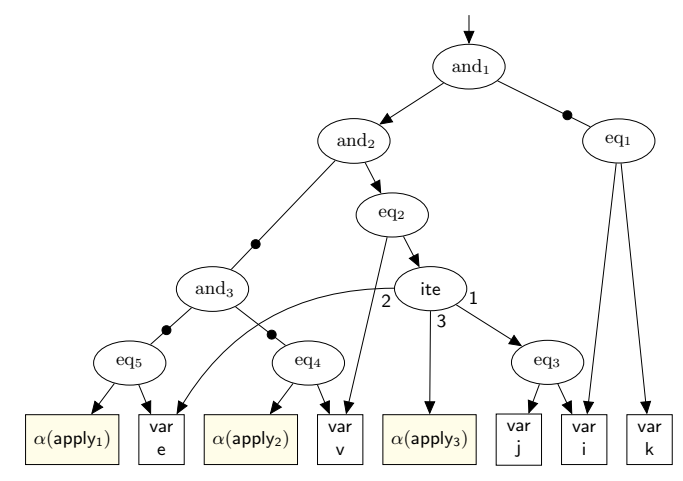

## Example. Full Candidate Model

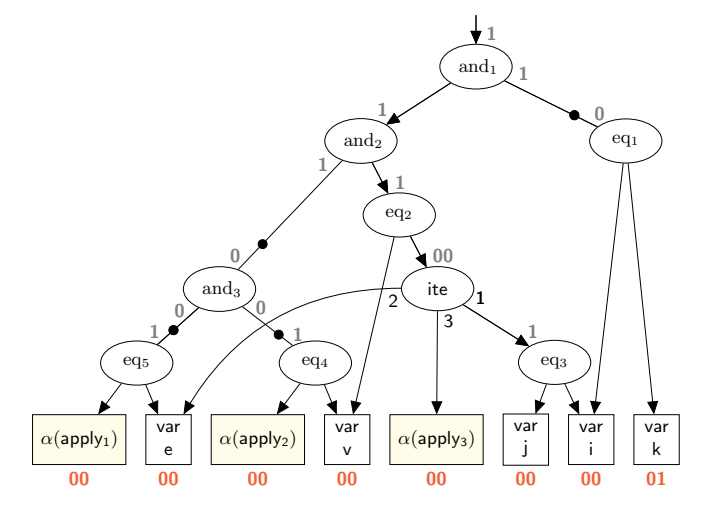

## Example. Full Candidate Model

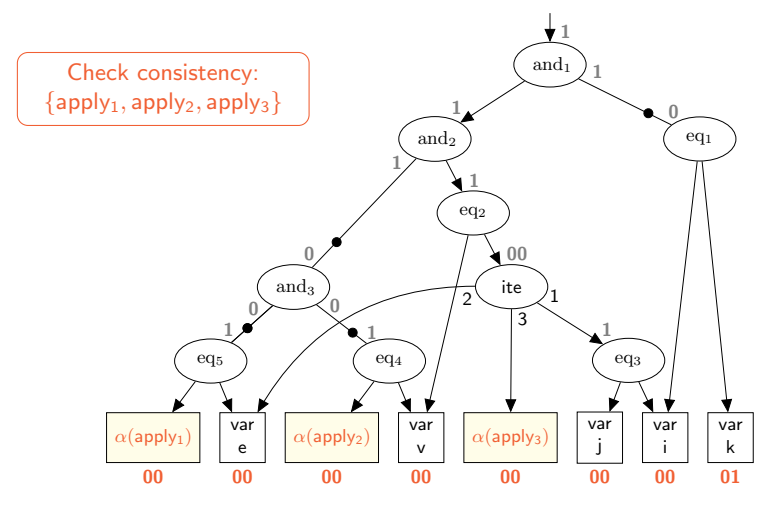

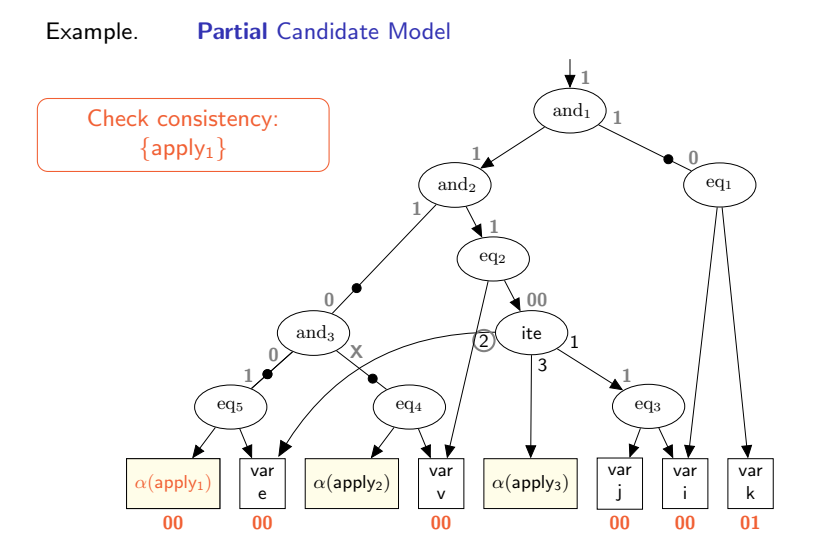

Most intuitive: use justification-based approach

 $\rightarrow$  Justification-based techniques in the context of

- SMT
	- prune the search space of DPLL(T) [\[ENTCS'05,](#page-36-1) [MSRTR'07\]](#page-36-2)
- Model checking
	- prune the search space of BMC [\[CAV'02\]](#page-36-3)
	- generalize proof obligations in PDR [EénFMCAD'11, [ChoFMCAD'11\]](#page-36-5)
	- generalize candidate counter examples (CEGAR) [\[LPAR'08\]](#page-36-6)

### Our approach: Dual propagation-based partial model extraction

- exploiting the duality of a formula abstraction  $\psi$ 
	- $\rightarrow$  assignments satisfying  $\psi$  (the primal channel) falsify its negation  $\neg\psi$  (the dual channel)
- motivated by dual propagation techniques in QBF [\[AAAI'10\]](#page-37-1)
	- one solver with two channels (online approach)
	- symmetric propagation between primal and dual channel
- here: offline dual propagation
	- two solvers, one solver per channel
	- consecutive propagation between primal and dual channel
		- $\rightarrow$  primal generates full assignment before dual enables partial model extraction based on the primal assignment

Dual Propagation-Based Approach

Example. Boolean Level

Primal channel: Dual channel:

$$
\psi_2 \equiv (a \land b) \lor (c \land d)
$$
  

$$
\neg \psi_2 \equiv (\neg a \lor \neg b) \land (\neg c \lor \neg d)
$$

Dual Propagation-Based Approach

Example. Boolean Level

Primal channel: Dual channel:

$$
\psi_2 \equiv (a \land b) \lor (c \land d)
$$
  

$$
\neg \psi_2 \equiv (\neg a \lor \neg b) \land (\neg c \lor \neg d)
$$

Primal assignment:  $\sigma(\psi_2) \equiv {\sigma(a) = \top, \sigma(b) = \top, \sigma(c) = \top, \sigma(d) = \top}$ 

Dual Propagation-Based Approach

Example. Boolean Level

**Primal** channel:  $\psi_2 \equiv (a \wedge b) \vee (c \wedge d)$ **Dual channel:**  $\neg \psi_2 \equiv (\neg a \lor \neg b) \land (\neg c \lor \neg d)$ 

Primal assignment:  $\sigma(\psi_2) \equiv {\sigma(a) = \top, \sigma(b) = \top, \sigma(c) = \top, \sigma(d) = \top}$ 

Fix values of inputs via assumptions to the dual solver: Dual assumptions:  $\{a=\top, b=\top, c=\top, d=\top\}$ 

Dual Propagation-Based Approach

Example. Boolean Level

**Primal** channel:  $\psi_2 \equiv (a \wedge b) \vee (c \wedge d)$ **Dual channel:**  $\neg \psi_2 \equiv (\neg a \lor \neg b) \land (\neg c \lor \neg d)$ 

Primal assignment:  $\sigma(\psi_2) \equiv {\sigma(a) = \top, \sigma(b) = \top, \sigma(c) = \top, \sigma(d) = \top}$ 

Fix values of inputs via assumptions to the dual solver: Dual assumptions:  $\{a=\top, b=\top, c=\top, d=\top\}$ 

**Failed assumptions:**  $\{a = \top, b = \top\}$  $\longrightarrow$  sufficient to falsify  $\neg \psi_2$  $\longrightarrow$  sufficient to satisfy  $\psi_2$ 

Dual Propagation-Based Approach

Example. Boolean Level

**Primal** channel:  $\psi_2 \equiv (a \wedge b) \vee (c \wedge d)$ **Dual channel:**  $\neg \psi_2 \equiv (\neg a \lor \neg b) \land (\neg c \lor \neg d)$ 

Primal assignment:  $\sigma(\psi_2) \equiv {\sigma(a) = \top, \sigma(b) = \top, \sigma(c) = \top, \sigma(d) = \top}$ 

Fix values of inputs via assumptions to the dual solver: Dual assumptions:  $\{a = \top, b = \top, c = \top, d = \top\}$ 

Failed assumptions:  $\{a = \top, b = \top\}$  > Partial Model  $\rightarrow$  sufficient to falsify  $\neg \psi_2$  $\longrightarrow$  sufficient to satisfy  $\psi_2$ 

## Partial Model Extraction Dual Propagation-Based Approach

 $\rightarrow$  structural don't care reasoning simulated via the dual solver

→ no structural SAT solver necessary

Example. (ctd) Input formula:  $\psi_2 = (a \wedge b) \vee (c \wedge d) = \top$ Primal SAT solver:  $CNF(\psi_2) \equiv (\neg o \lor x \lor y) \land (\neg x \lor o) \land \equiv ?$  $(\neg y \vee o) \wedge (\neg x \vee a) \wedge$  $(\neg x \lor b) \land (\neg a \lor \neg b \lor x) \land$  $(\neg u \vee c) \wedge (\neg u \vee d) \wedge$  $(\neg c \lor \neg d \lor u)$ Dual SAT solver:  $CNF(\neg \psi_2) \equiv (\neg a \vee \neg b) \wedge (\neg c \vee \neg d) \equiv \bot$ Dual assumptions:  ${a = \top, b = \top, c = \top, d = \top}$ Partial Model:  ${a = T, b = T}$ 

 $\rightarrow$  in contrast to partial model extraction techniques based on iterative removal of unnecessary assignments on the CNF level [\[FMCAD'13\]](#page-37-2)

## Partial Model Extraction Dual Propagation-Based Approach

 $\rightarrow$  we lift this approach to the word level

**Primal** channel:  $\Gamma \equiv \alpha(\pi) \wedge \xi \equiv \alpha(\pi) \wedge l_1 \wedge ... \wedge l_{i-1}$ Dual channel: ¬Γ

- → one SMT solver per channel
- $\rightarrow$  one single dual solver instance to maintain  $\neg \Gamma$  over all iterations

Dual Propagation-Based Approach

#### Example. Word Level

 $\psi_1 \equiv i \neq k \wedge (f(i) = e \vee f(k) = v) \wedge v = ite(i = j, e, q(j))$  $\alpha(\psi_1) \equiv i \neq k \wedge (\alpha(\mathsf{apply}_1) = e \vee \alpha(\mathsf{apply}_2) = v) \wedge v = ite(i = j, e, \alpha(\mathsf{apply}_3))$ 

**Primal solver:**  $\alpha(\psi_1)$ **Dual solver:**  $\neg \alpha(\psi_1)$  $\Big\}$  Formula abstraction and its negation

Primal assignment:

$$
\sigma(\psi_2) \equiv \{ \sigma(i) = 00, \, \sigma(j) = 00, \, \sigma(e) = 00, \, \sigma(v) = 00, \, \sigma(k) = 01, \\ \alpha(\text{apply}_1) = 00, \, \alpha(\text{apply}_2) = 00, \, \alpha(\text{apply}_3) = 00 \}
$$

Fix values of inputs via assumptions to the dual solver: Dual assumptions:

$$
\sigma(\psi_2) \equiv \{i = 00, j = 00, e = 00, v = 00, k = 01, \newline \alpha(\text{apply}_1) = 00, \alpha(\text{apply}_2) = 00, \alpha(\text{apply}_3) = 00\}
$$

Failed assumptions:

 ${i = 00, i = 00, e = 00, v = 00, k = 01, \alpha(\text{apply}_1) = 00}$ 

Dual Propagation-Based Approach

#### Example. Word Level

 $\psi_1 \equiv i \neq k \wedge (f(i) = e \vee f(k) = v) \wedge v = ite(i = j, e, q(j))$  $\alpha(\psi_1) \equiv i \neq k \wedge (\alpha(\mathsf{apply}_1) = e \vee \alpha(\mathsf{apply}_2) = v) \wedge v = ite(i = j, e, \alpha(\mathsf{apply}_3))$ 

**Primal solver:**  $\alpha(\psi_1)$ **Dual solver:**  $\neg \alpha(\psi_1)$ J. Formula abstraction and its negation

Primal assignment:

$$
\sigma(\psi_2) \equiv \{ \sigma(i) = 00, \, \sigma(j) = 00, \, \sigma(e) = 00, \, \sigma(v) = 00, \, \sigma(k) = 01, \\ \alpha(\text{apply}_1) = 00, \, \alpha(\text{apply}_2) = 00, \, \alpha(\text{apply}_3) = 00 \}
$$

Fix values of inputs via assumptions to the dual solver: Dual assumptions:

$$
\sigma(\psi_2) \equiv \{i = 00, j = 00, e = 00, v = 00, k = 01, \newline \alpha(\text{apply}_1) = 00, \alpha(\text{apply}_2) = 00, \alpha(\text{apply}_3) = 00\}
$$

Failed assumptions:  $\{i = 00, j = 00, e = 00, v = 00, k = 01, \alpha(\text{apply}_1) = 00\}$ Partial Model

Dual Propagation-Based Approach

#### Example. Word Level

 $\psi_1 \equiv i \neq k \wedge (f(i) = e \vee f(k) = v) \wedge v = ite(i = j, e, q(j))$  $\alpha(\psi_1) \equiv i \neq k \wedge (\alpha(\mathsf{apply}_1) = e \vee \alpha(\mathsf{apply}_2) = v) \wedge v = ite(i = j, e, \alpha(\mathsf{apply}_3))$ 

**Primal solver:**  $\alpha(\psi_1)$ **Dual solver:**  $\neg \alpha(\psi_1)$ J. Formula abstraction and its negation

Primal assignment:

$$
\sigma(\psi_2) \equiv \{ \sigma(i) = 00, \, \sigma(j) = 00, \, \sigma(e) = 00, \, \sigma(v) = 00, \, \sigma(k) = 01, \\ \alpha(\text{apply}_1) = 00, \, \alpha(\text{apply}_2) = 00, \, \alpha(\text{apply}_3) = 00 \}
$$

Fix values of inputs via assumptions to the dual solver: Dual assumptions:

$$
\sigma(\psi_2) \equiv \{i = 00, j = 00, e = 00, v = 00, k = 01, \newline \alpha(\text{apply}_1) = 00, \alpha(\text{apply}_2) = 00, \alpha(\text{apply}_3) = 00\}
$$

Failed assumptions: Consistency Check

 ${i = 00, j = 00, e = 00, v = 00, k = 01, (\alpha(\text{apply}_1) = 00)}$ 

## Experimental Evaluation **Configuration**

## Four Configurations:

• Boolectorsc

 $\rightarrow$  version entering SMTCOMP'12, winner of the QF\_AUFBV track

 $\bullet$  Boolector

→ current Boolector base version (new LOD for Lambdas engine)

 $\bullet$  Boolector $_{dn}$ 

 $\rightarrow$  with dual propagation-based partial model extraction enabled

- Boolector<sub>iu</sub>
	- $\rightarrow$  justification-based partial model extraction approach for comparison
		- determine a posteriori observability don't cares
			- → skip lines that do not influence the output of an and-gate under its current assignment
		- if both inputs of an and-gate are controlling  $(⊥)$ 
			- → skip either one based on a minimum cost heuristic

## Experimental Evaluation **Configuration**

### Two Benchmark Sets:

- SMT'12: 149 benchmarks all non-extensional QF\_AUFBV benchmarks in SMTCOMP'12
- Selected: 173 benchmarks all non-extensional QF\_AUFBV benchmarks (13696) in the SMT-LIB (pre-SMTCOMP'14) for which Boolector $s_c$  required at least  $10$  seconds
- → 58 benchmarks shared between both sets
- $\rightarrow$  all experiments on 2.83 GHz Intel Core 2 Quad machines with 8GB RAM running Ubuntu 12.04
- $\rightarrow$  time limit: 1200 seconds, memory limit: 7GB

### Experimental Evaluation **Overview**

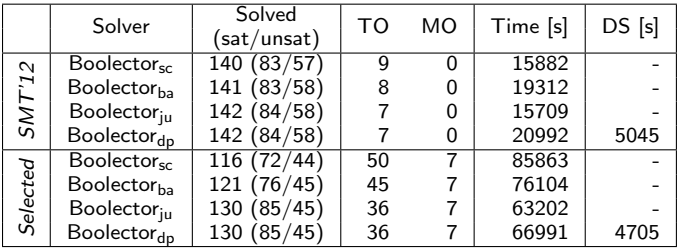

## Overall results on sets SMT'12 and Selected.

TO ... time out MO ... memory out<br>Time ... total CPU time DS ... dual solver overhead

Time ... total CPU time

### Experimental Evaluation **Overview**

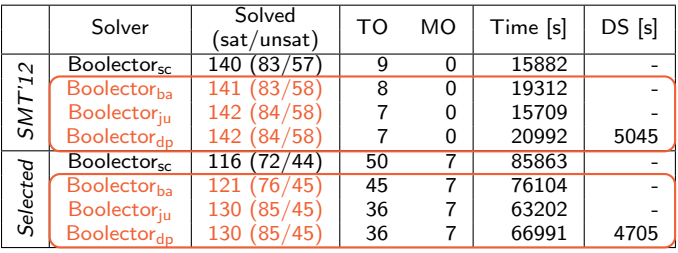

## Overall results on sets SMT'12 and Selected.

TO ... time out MO ... memory out<br>Time ... total CPU time DS ... dual solver overhead Time ... total CPU time

- SMT'12: 1 additional instance (sat)
- Selected: 9 additional instances (all sat)

#### Results for commonly solved instances on sets SMT'12 and Selected.

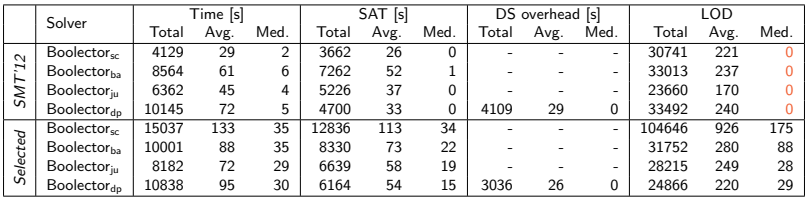

Time ... total CPU time SAT ... SAT solver runtime (primal solver) DS overhead ... dual solver overhead LOD ... number of lemmas generated

- SMT'12: 139 (out of 149) benchmarks, 82 sat, 57 unsat
	- −→ not representative:

∼50% solved without a single refinement iteration

• Selected: 113 (out of 173) benchmarks, 70 sat, 43 unsat

#### Results for commonly solved instances on sets SMT'12 and Selected.

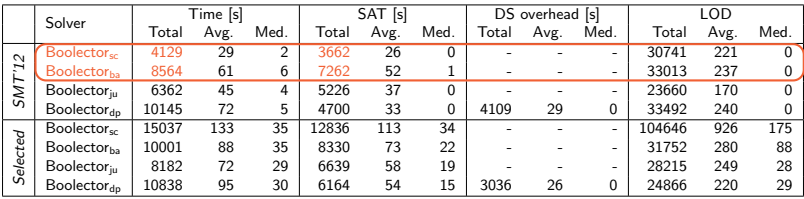

Time ... total CPU time SAT ... SAT solver runtime (primal solver)<br>
DS overhead ... dual solver overhead LOD ... number of lemmas generated LOD ... number of lemmas generated

#### • Boolector<sub>sc</sub> implements old LOD engine

- $\rightarrow$  new engine (Boolector<sub>ba</sub>) struggles on a small set of benchmarks
- $→$  needs further investigation

#### Results for commonly solved instances on sets SMT'12 and Selected.

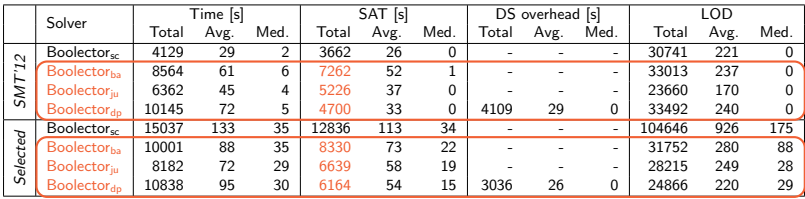

Time ... total CPU time SAT ... SAT solver runtime (primal solver) DS overhead ... dual solver overhead LOD ... number of lemmas generated

• sat solver runtime (SAT)

 $\rightarrow$  Boolector<sub>dp</sub> most notable improvement on both sets

#### Results for commonly solved instances on sets SMT'12 and Selected.

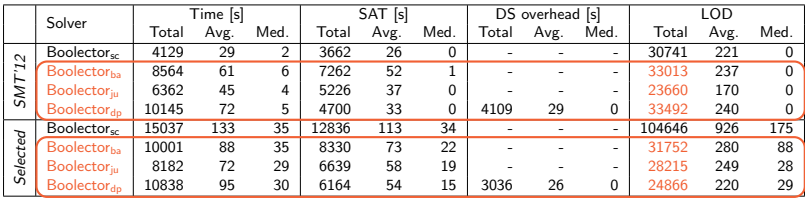

Time ... total CPU time SAT ... SAT solver runtime (primal solver)<br>DS overhead ... dual solver overhead LOD ... number of lemmas generated LOD ... number of lemmas generated

- number of lemmas generated (LOD)
	- $\circ$  SMT'12:
		- Boolector<sub>iu</sub> least number of lemmas
		- $\bullet$  Boolector<sub>dp</sub> and Boolector<sub>ba</sub> approx. the same
			- $\rightarrow$  on 14 instances 1.5-2.6 x more lemmas than Boolectorba
	- Selected: **Boolector<sub>dp</sub>** most notable improvement

#### Results for commonly solved instances on sets SMT'12 and Selected.

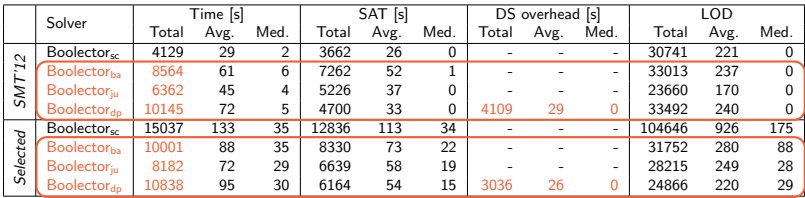

Time ... total CPU time SAT ... SAT solver runtime (primal solver)<br>DS overhead ... dual solver overhead LOD ... number of lemmas generated LOD ... number of lemmas generated

- dual solver overhead ∼30-40% in total
	- on  $\leq$ 10% of the benchmarks 50-70% of the total runtime
	- on  $>50\%$  of the benchmarks  $<10\%$  of the total runtime

 $\longrightarrow$  Boolector<sub>dp</sub> outperforms others disregarding DS overhead  $\rightarrow$  online dual propagation approach: DS overhead negligible

# Experimental Evaluation

Boolector<sub>dp</sub> vs Boolector<sub>ba</sub>

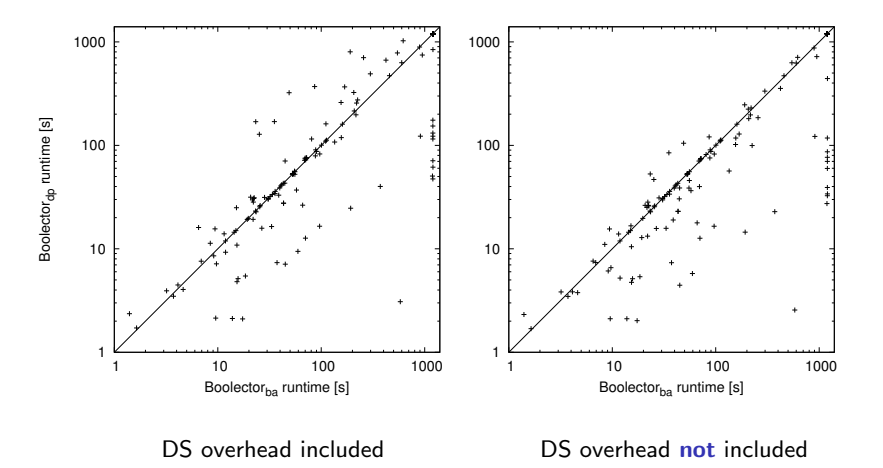

## Conclusion

### $\rightarrow$  dual propagation-based optimization for Lemmas on Demand

- don't care reasoning on full candidate models improves performance
- our offline dual propagation-based approach competitive (in spite of introducing considerable overhead)
	- → Boolectoriu won QF\_ABV track of SMTCOMP'14
	- → Boolector<sub>dp</sub> came in close second

Future work: online dual propagation approach, promises

- negligible or no dual solver overhead
- further improvment of overall performance by enabling partial model extraction even before a full candidate model has been generated
- requires interleaved execution between primal and dual solver

## Appendix Boolector<sub>dp</sub> vs Boolector<sub>ju</sub>

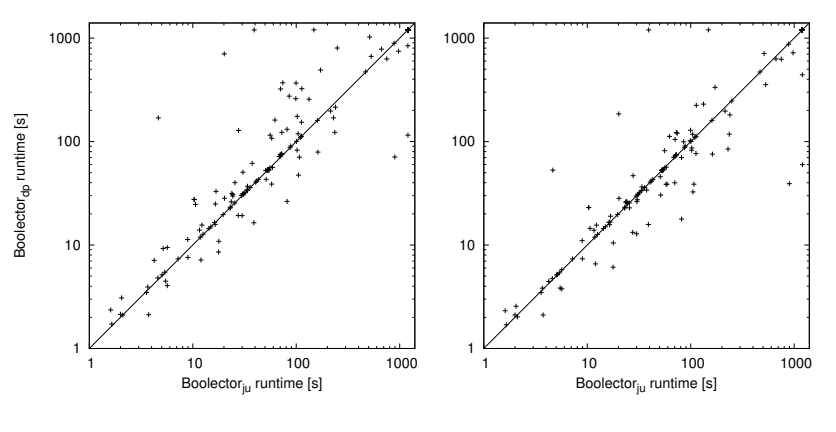

DS overhead included DS overhead not included

## Appendix Boolector<sub>dp</sub> vs Boolector<sub>sc</sub>

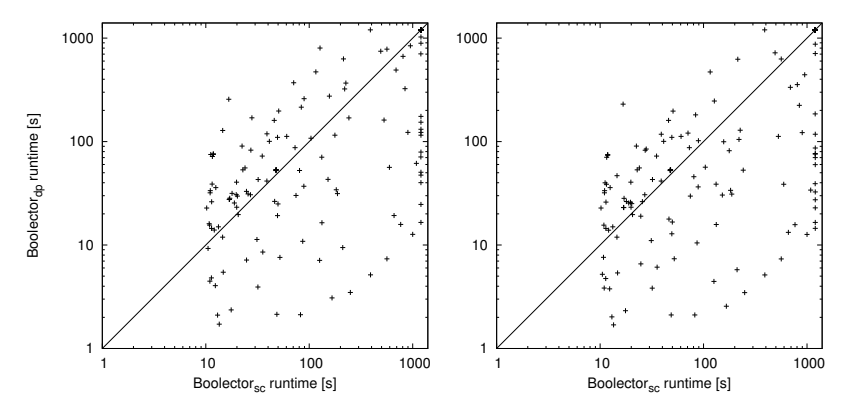

DS overhead included DS overhead not included

## References I

- <span id="page-36-3"></span>F J. D. Bingham and A. J. Hu. Semi-formal bounded model checking. In CAV'02, volume 2404 of LNCS. Springer, 2002.
- <span id="page-36-1"></span>螶

C. Barrett and J. Donham. Combining sat methods with non-clausal decision heuristics. ENTCS, 125(3), 2005.

- <span id="page-36-2"></span>靠
- L. de Moura and N. Bjørner. Relevancy propagation. Technical Report MSR-TR-2007-140, Microsoft Research, 2007.
- <span id="page-36-6"></span>Z. S. Andraus, M. H. Liffiton, and K. A. Sakallah. Reveal: A formal verification tool for Verilog designs. In LPAR'08, volume 5330 of LNCS. Springer, 2008.
- <span id="page-36-0"></span>S.

R. Brummayer and A. Biere. Lemmas on demand for the extensional theory of arrays. JSAT, 6(1-3), 2009.

- <span id="page-36-5"></span>昴
- H. Chockler, A. Ivrii, A. Matsliah, S. Moran, and Z. Nevo. Incremental formal verification of hardware. In FMCAD'11. FMCAD Inc., 2011.
- <span id="page-36-4"></span>E.

N. Eén, A. Mishchenko, and R. K. Brayton. Efficient implementation of property directed reachability. In FMCAD'11. FMCAD Inc., 2011.

## References II

- <span id="page-37-2"></span>Ħ
	- D. Déharbe, P. Fontaine, D. Le Berre and B. Mazure. Computing prime implicants. In FMCAD'13. IEEE, 2013.
- <span id="page-37-1"></span>S. A. Goultiaeva and F. Bacchus. Exploiting QBF duality on a circuit representation. In AAAI'10. AAAI Press, 2010.
- <span id="page-37-0"></span>歸
- M. Preiner, A. Niemetz and A. Biere. Lemmas on Demand for Lambdas. In DIFTS'13, volume 1130 of CEUR Workshop Proceedings, 2013.